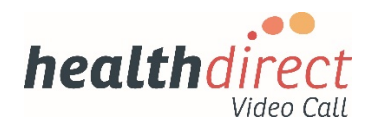

# **New Organisation Setup Details**

7 April 2020 | Version 1.0

Complete and return this form and send to [support@wentwest.com.au](mailto:support@wentwest.com.au)

If you have any queries, contact Helpdesk on 8811 7117

**Organisation details**

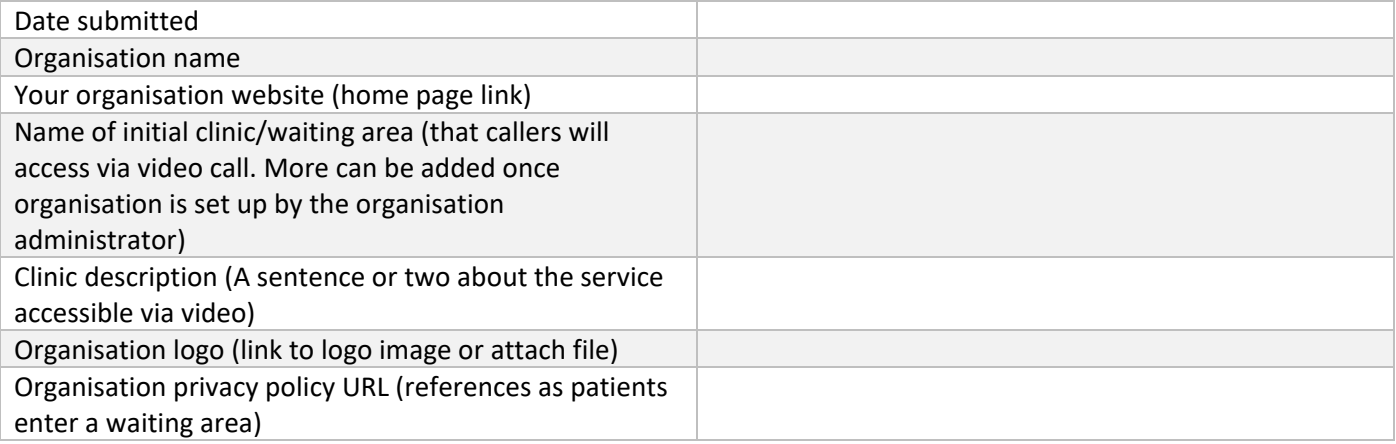

## **PHN affiliated to (if applicable)**

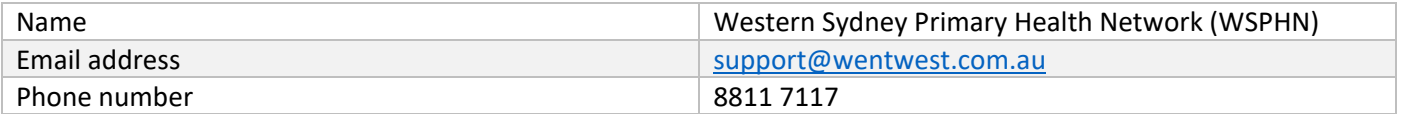

# **Practice Manager/Principal**

The person with overall operational responsibility for implementation and adoption of video consulting using Video Call.

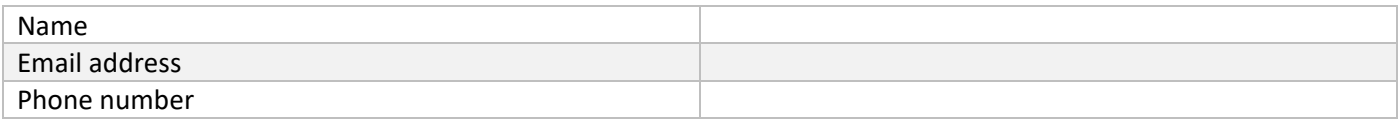

#### **Practice IT provider**

The person with overall responsibility for ensuring the video call access works well from a technical perspective.

#### Do you want WSPHN to contact your IT provider directly?

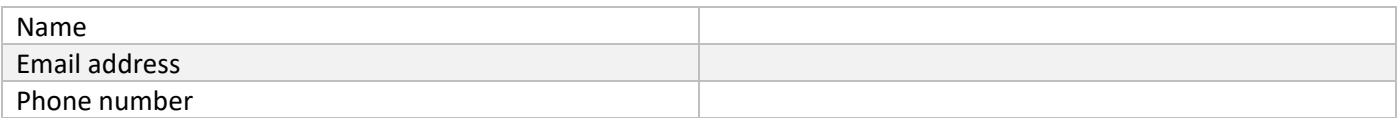

**Local Administrator Details (Practice Manager/Principal)**

People who will administer the organisation, waiting areas and meeting rooms in the video call management platform.

Name

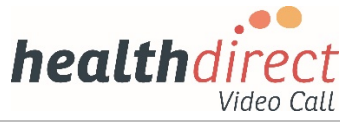

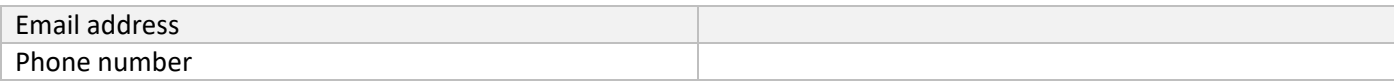

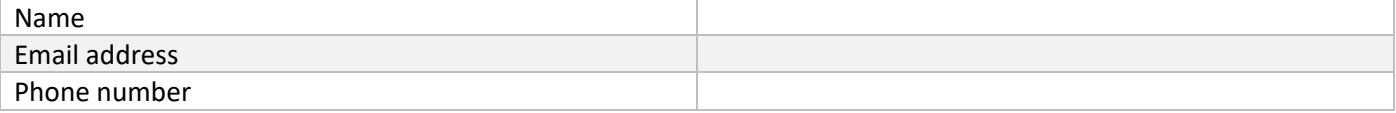

## **Authorised by (Person within the organisation that is being set up)**

The person authorising the creation of the organisation and initial waiting area in video call.

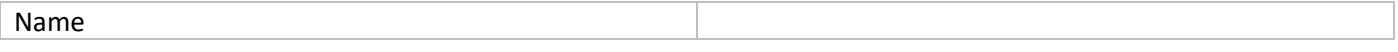

**Default Setting**

The following properties are set by default in the video call management console. They can be changed after the account has been created. Visit [https://help.vcc.healthdirect.org.au/ f](https://help.vcc.healthdirect.org.au/)or more information.

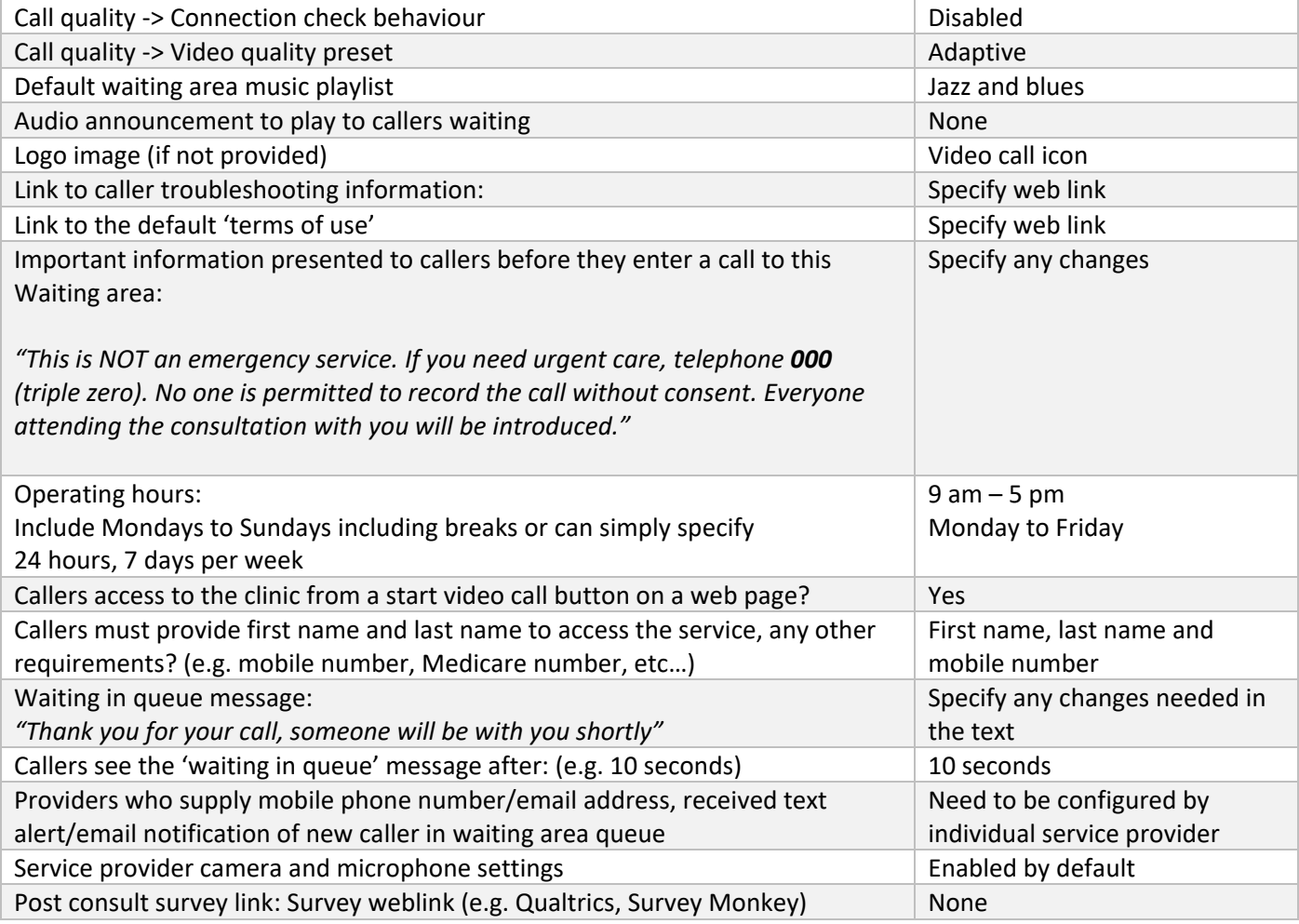

WentWest operates as Western Sydney Primary Health Network